| REPUBLIC OF KENYA                                      |                                           | thority              |                       |
|--------------------------------------------------------|-------------------------------------------|----------------------|-----------------------|
| Institution/Organization Name:                         | Energy & Petroleum R                      | legulatory A         | uthority              |
| Affiliations; Ministry / Department/                   | Ministry of Energy                        |                      |                       |
| County/ Parent Company:                                |                                           |                      |                       |
| Economic Sector Alignment:                             | Petroleum Sector                          |                      |                       |
| Big 4 Alignment:                                       | Enabler                                   |                      |                       |
| Accounting Officer:                                    | Daniel Kiptoo Bargori                     | a, Director (        | General               |
| Period: FY                                             | 2021/2022                                 |                      |                       |
| Process Documentation                                  | <u>.</u>                                  |                      |                       |
| Service Name                                           | Application and Ren<br>License (LPG)      |                      |                       |
| Brief Description                                      | Procedure for applica                     |                      |                       |
| Document Purpose/ Service                              | Business license(LPG)                     |                      |                       |
|                                                        | Products License in ac                    |                      |                       |
|                                                        | facility Construction and                 | e                    | 0                     |
|                                                        | The Petroleum (Liquefied                  | l Petroleum G        | as) Regulations, 2019 |
| Document Control:                                      | Revision Zero (0)                         |                      |                       |
| Change Record/ Version Number<br><b>Process Owner:</b> | En a. Educand Mariniai I                  | V:                   |                       |
| Name and Position                                      | Eng. Edward Mwirigi Director, Mid and Dow | -                    | roloum and Cas        |
| Process Writer (s);                                    |                                           | Instream ret         | Toleulli allu Gas     |
| Name and Position                                      |                                           |                      |                       |
| Process Reviewer (s)                                   | -                                         |                      |                       |
| Name and Position                                      |                                           |                      |                       |
| STEPS/FLOW/SEQUENCE                                    |                                           |                      |                       |
| Step Event/Activity/Action                             |                                           | Time/ No.<br>Of Days | Actor                 |
| 1. Visit the EPRA website,                             | i.e., <u>www.epra.go.k</u> e,             | _                    | License applicant     |
| scroll down and go to Onl                              | 1 0                                       |                      |                       |
| Licence Application.                                   |                                           |                      |                       |
| 2. a) For a new license applie                         | cation proceed to Step 3                  |                      |                       |
| b) For license renewal go                              | to Step 6                                 |                      |                       |
| 3. New License Application                             |                                           |                      |                       |
| 3.1 a) For new applicants with                         | nout an account proceed                   | to Step 4-Ste        | p5                    |
| b) If you have an existing                             | account go to Step 6                      |                      |                       |

|        | new applicants without an account                                                                                                    |   |                                        |
|--------|----------------------------------------------------------------------------------------------------|---|----------------------------------------|
| 4.1    | Click on Create Account to create a new account                                                                                                    | - | License applicant                      |
| 4.2    | Click on Create a Business Account                                                                                                    | - | License applicant                      |
| 4.3    | Fill in your personal details, and login details, type<br>in the security code, and then click Sign-up.                                                                                                    | - | License applicant                      |
| 4.4    | A message will be displayed stating "Your Account<br>has been created. Check your email for further<br>instructions and click the activation link received so as<br>to login."                                                                                                    | _ | Automated system                       |
| 4.5    | Go to the email you provided under Login details<br>and open the email received from <b>EPRA</b>                                                                                                    | - | License applicant                      |
| 4.6    | Click on the link in the email to activate your<br>created account then proceed to Step 5<br>Please note that the link sent on email expires<br>within an hour's time                                                                                                    | _ | License applicant/<br>Automated system |
| 5. For | New applicants                                                                                                    |   |                                        |
| 5.1    | Access your individual account by entering your<br>username, password, and the Security Code then<br>click on Login                                                                                                    | - | License applicant                      |
| 5.2    | <ul> <li>a) Select Licence Management click on New Licence Application scroll down to Petroleum/LPG Sector. Under Petroleum Sector, locate Petroleum Business Licence (LPG)/ Petroleum Business Licence (Except LPG) and select Retail of LPG in Cylinders/Retail of Petroleum Products.</li> <li>b) Ensure you have the listed required documents saved in the device you are using to make the application then click on Continue with Registration</li> </ul> | - | License applicant                      |
| 5.3    | Fill in the required personal details under the Bio<br>Data Section then click Next                                                                                                    | _ | License applicant                      |
| 5.4    | Fill in the required details under the Director<br>Section then click Next                                                                                                    | - | License applicant                      |
| 5.5    | Fill in the required details under the Description of Premises, then Click on Next                                                                                                    | - | License applicant                      |

| 5.6     | <ul> <li>Under Documents Section, for every requirement<br/>do the following;</li> <li>a) Ensure you obtain the NEMA EIA Approval<br/>License before submission to EPRA for Retail of<br/>Petroleum Products.</li> <li>b) Click on the Choose Files button. Go to where<br/>the document is saved, select it and then click<br/>Open</li> <li>c) Once you have browsed and selected all the<br/>required Files, click on Upload Files</li> </ul> | _ | License applicant |
|---------|----------------------------------------------------------------------------------------------------|---|-------------------|
| 5.7     | Under Submit Applications, confirm all<br>information regarding to the category of licence<br>selected is well inputted, once done click on<br>Submit Application.                                                                                                    | _ | License applicant |
| 5.8     | Once you submit your new application, you will<br>receive an email and text message confirming<br>submission of the application                                                                                                    | - | Automated system  |
| 5.9     | <ul> <li>You can see the status of the application by logging to your account, go to License Management, and click on Application History</li> <li>The Application will be reviewed and if materially complete, a licence will be issued within 30 days for Physical collection.</li> </ul>                                                                                                    | _ | License applicant |
| 6. Lice | ense Renewal Application                                                                                                    |   |                   |
| 6.1     | Visit EPRA website, i.e., <u>www.epra.go.ke</u> , scroll<br>down and go to Online Services Portal, click on<br>Licence Application                                                                                                    | - | License applicant |
| 6.2     | Access your individual account by entering your<br>username, password, and the Security Code then<br>click on Login                                                                                                    | _ | License applicant |
| 6.3     | Go to license management and click on My<br>Licenses                                                                                                    | - | License applicant |
| 6.4     | Go to the license you want to renew and click on View Licence                                                                                                    | - | License applicant |
| 6.5     | Apply for renewal of the licence by clicking<br>Resume Renewal                                                                                                    | - | License applicant |
| 6.6     | Fill in the required personal details under the Bio<br>Data Section then click Next                                                                                                    | - | License applicant |

| 6.7  | Fill in the required details under the Director                    | _ | License applicant |
|------|--------------------------------------------------------------------|---|-------------------|
|      | Section then click Next                                            |   |                   |
| 6.8  | Fill in the required details under the Description of              | - | License applicant |
|      | Premises, then Click on Next                                       |   |                   |
| 6.10 | Under Documents Section, for every requirement                     | - | License applicant |
|      | do the following;                                                  |   |                   |
|      | a) Ensure you obtain an Audit                                      |   |                   |
|      | Acknowledgement Letter from NEMA                                   |   |                   |
|      | before submission to EPRA for Retail of                            |   |                   |
|      | Petroleum Products renewal.                                        |   |                   |
|      | b) Click on the Choose Files button. Go to                         |   |                   |
|      | where the document is saved, select it and                         |   |                   |
|      | then click Open                                                    |   |                   |
|      | c) Once you have browsed and selected all the                      |   |                   |
| ( 11 | required Files, click on Upload Files                              |   |                   |
| 6.11 | Once you submit your license renewal application,                  | — | Automated system  |
|      | you will receive an email confirming submission of the application |   |                   |
| 6.12 | You can see the status of the application by logging               |   | Liconco applicant |
| 0.12 | to your account, go to License Management, and                     | _ | License applicant |
|      | click on Application History                                       |   |                   |
|      | The Renewal Application will be reviewed and if                    |   |                   |
|      | materially complete, a licence will be issued within               |   |                   |
|      | 30 days for Physical collection.                                   |   |                   |
|      | , , , , , , , , , , , , , , , , , , ,                              |   |                   |
| 7.   | License Amendment Application                                      |   |                   |
| 7.1  | Visit EPRA website, i.e., <u>www.epra.go.ke</u> , scroll           | — | License applicant |
|      | down and go to Online Services Portal, click on                    |   |                   |
|      | Licence Application                                                |   |                   |
| 7.2  | Access your individual account by entering your                    | _ | License applicant |
|      | username, password, and the Security Code then                     |   |                   |
|      | click on Login                                                     |   |                   |
| 7.3  | Go to license management and click on My                           | - | License applicant |
|      | Licenses                                                           |   |                   |
| 7.4  | Go to the license you want to amend and click on                   | _ | License applicant |
|      | View Licence                                                       |   |                   |
| 7.5  | Click on Amend Licence                                             |   | License applicant |

| 7.6                                                       | Select the specifi   | c ame                            | ndment Application you      | _         |     | Licens  | se applicant  |
|-----------------------------------------------------------|----------------------|----------------------------------|-----------------------------|-----------|-----|---------|---------------|
| 7.0                                                       | -                    |                                  | dition of Cylinder Brand    |           |     | LICCI   | e application |
|                                                           | (LPG) or Change      | 0                                | -                           |           |     |         |               |
| 7.7                                                       |                      |                                  | e New brand you wish to     |           |     | Licens  | se applicant  |
| /                                                         |                      |                                  | this Change' click on Save  |           |     | Licent  | e application |
|                                                           |                      |                                  | Documentation then click    |           |     |         |               |
|                                                           | on Submit amend      | -                                |                             |           |     |         |               |
| 7.8                                                       |                      |                                  | our license amendment       | _         |     | Autor   | nated system  |
| 7.0                                                       |                      |                                  | ceive an email confirming   |           |     | 110101  | nated system  |
|                                                           | submission of the    |                                  | 0                           |           |     |         |               |
| 7.9                                                       |                      |                                  | the application by logging  |           |     | Licens  | se applicant  |
|                                                           |                      |                                  | License Management, and     |           |     | 2100110 |               |
| cli<br>ale                                                |                      | 0                                | nce amended, then follow    |           |     |         |               |
|                                                           | -                    |                                  | history for the status of   |           |     |         |               |
|                                                           | your amendment.      |                                  | ,<br>,                      |           |     |         |               |
|                                                           | 5                    |                                  |                             |           |     |         |               |
|                                                           | Your Application     | will be                          | e reviewed and if found to  |           |     |         |               |
|                                                           | be materially Cor    | nplete                           | as per the Requirements,    |           |     |         |               |
|                                                           | the amended licer    | nce wil                          | l be issued within 30 days  |           |     |         |               |
|                                                           | for download.        |                                  |                             |           |     |         |               |
| EXCEPTI                                                   | IONS TO THE NO       | RMAI                             | L FLOWS                     |           |     |         |               |
| Title                                                     |                      | No.                              | Description                 |           | Tim | ie      | Actor         |
| The ma                                                    | indatory field(s)    | 1.                               | The system displays         | error     |     | -       | Automated     |
| indicated                                                 | by a red star (*) or |                                  | message on the field that   | has not   |     |         | System        |
| the word                                                  | Mandatory is not     |                                  | been provided.              |           |     |         |               |
| filled/pro                                                | vided                |                                  |                             |           |     |         |               |
| The application was started<br>but has not been submitted |                      | 1. Once you have logged in to th |                             |           |     |         | Automated     |
|                                                           |                      | system, go to License            |                             |           |     | e Syste |               |
|                                                           |                      |                                  | Management and clie         | ck on     |     |         |               |
|                                                           |                      |                                  | Application History         |           |     |         |               |
|                                                           |                      | 2.                               | The pending application     |           |     | -       | Automated     |
|                                                           |                      |                                  | indicate the Status as Dra  | ft. Click |     |         | System        |
|                                                           |                      |                                  | on Resume Application       |           |     |         |               |
|                                                           |                      | 3.                               | Proceed from Step 5.3 for   |           |     | -       | Automated     |
|                                                           |                      |                                  | license application and fro | om Step   |     |         | System        |
|                                                           |                      |                                  | 6.5 for license renewal     |           |     |         |               |

## PROCESS MAPS/VISUALS

#### 1. NEW LICENSE APPLICATION

1.1 Visit the EPRA website: <u>www.epra.go.ke</u> and click on the online services portal

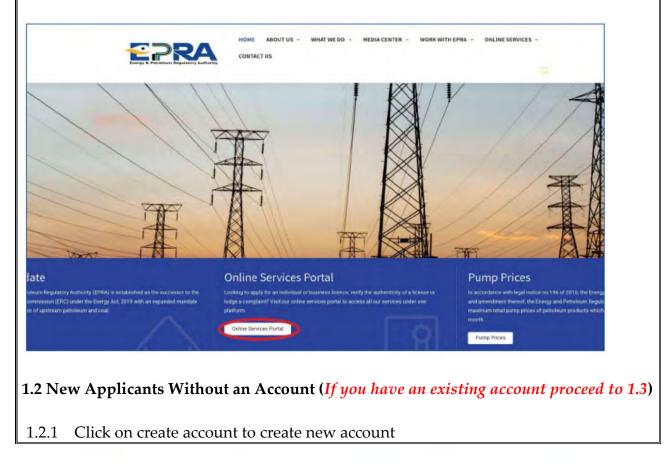

| Password *                            |                                      |                                |                |       |                                                                                                    |
|---------------------------------------|--------------------------------------|--------------------------------|----------------|-------|----------------------------------------------------------------------------------------------------|
| Security Code                         |                                      |                                |                |       |                                                                                                    |
| deo osy Diretresh                     |                                      |                                |                |       |                                                                                                    |
| Please Type the Security Code abov    | e Herel                              |                                |                |       |                                                                                                    |
| 🖌 Remember Me                         |                                      |                                |                |       |                                                                                                    |
| Login                                 |                                      |                                |                |       |                                                                                                    |
| Create Account                        | Reset Password                       |                                |                |       |                                                                                                    |
| 2 Choose create Bu                    |                                      | /l                             |                |       |                                                                                                    |
| Account accure Lanone                 | (1                                   | 4)                             | 1-12-14        | B 本 型 | <ul> <li>Image: A second second s</li></ul> |
| Energy & Petroleum Regulatory Aut     | Accident Surveys & Events Register O |                                | erily Licences |       |                                                                                                    |
| Login About Us File Complaints Report | Accident Surveys & Events Register O |                                | rifyLicences   |       |                                                                                                    |
| Login About Us File Complaints Report | Accident Surveys & Events Register O | Licences Report Corruption Q W |                |       |                                                                                                    |

| Personal Details                                                                                                 |                                                                                                |                           |
|----------------------------------------------------------------------------------------------------|------------------------------------------------------------------------------------------------|---------------------------|
| First Name *                                                                                                    | Last Name *                                                                                    |                           |
| 1                                                                                                    |                                                                                                |                           |
| Other Names                                                                                                    | National Id *                                                                                  |                           |
|                                                                                                    |                                                                                                |                           |
| Vicinia Natalta                                                                                                  |                                                                                                |                           |
| Login Details<br>UserName *                                                                                      |                                                                                                |                           |
|                                                                                                    |                                                                                                |                           |
| Email *                                                                                                    | Phone Number *                                                                                 |                           |
|                                                                                                    |                                                                                                |                           |
| Password *                                                                                                    | Confirm Password *                                                                             |                           |
|                                                                                                    |                                                                                                |                           |
| Projection (Section 1)                                                                                           |                                                                                                |                           |
| Security Verification                                                                                            |                                                                                                |                           |
| Security Code *                                                                                                  |                                                                                                |                           |
| deoosy Dadea                                                                                                    |                                                                                                |                           |
| Passe Type the Security Ende above 6                                                                             | Advent (                                                                                       |                           |
| 0                                                                                                    |                                                                                                |                           |
| Summe                                                                                                    |                                                                                                |                           |
|                                                                                                    |                                                                                                | l.                        |
|                                                                                                    |                                                                                                |                           |
| 1 O ·                                                                                                    |                                                                                                | • • • • •                 |
| 4 Once you sig                                                                                                   | n up, you will receive the message below                                                       | w in your email registere |
| the system                                                                                                    |                                                                                                |                           |
| une of overin                                                                                                    |                                                                                                | 1                         |
| Dear xxxxx                                                                                                    |                                                                                                |                           |
|                                                                                                    |                                                                                                |                           |
| Welcome to the Energy 8                                                                                          | Petroleum Regulatory Authority Licensing Portal.                                               |                           |
|                                                                                                    | e to activate your account                                                                     |                           |
| Please click the link helm                                                                                       | n to activate your account.                                                                    |                           |
| Please click the link below                                                                                      |                                                                                                |                           |
|                                                                                                    | 43/site/activate-account?token=AtTWxq3tDXcjn2ap32L16LU                                         | KDQI17JN                  |
| https://portal.erc.go.ke:84                                                                                      | 43/site/activate-account?token=AtTWxq3tDXcjn2ap32L16LiJ                                        | KDQIT /JN                 |
| https://portal.erc.go.ke:84                                                                                      | y copying and pasting it on the address bar on your browser                                    | KDQ117JN                  |
| https://portal.erc.go.ke:84<br>If the link doesnt open, th<br>Energy And Petroleum                               | y copying and pasting it on the address bar on your browser<br>Regulatory Authority            | KDQ117JN                  |
| https://portal.erc.go.ke:84<br>If the link doesnt open, th<br>Energy And Petroleum I<br>P. O. Box 42681-00100, f | y copying and pasting it on the address bar on your browser<br>Regulatory Authority<br>Nairobi | KDQIT7JN                  |
| https://portal.erc.go.ke:84<br>If the link doesnt open, th<br>Energy And Petroleum                               | y copying and pasting it on the address bar on your browser<br>Regulatory Authority<br>Nairobi | KDQUT7JN                  |

1.3 Login to your individual account using your username and password

| EPRA Licen                    |                |
|-------------------------------|----------------|
| username                      |                |
| Password +                    |                |
|                               |                |
| Security Code                 |                |
| Floore Type the Security Code | r stawetkimi ( |
| Remember Me                   |                |
| (Lag                          |                |
| Create Account:               | Reset Password |

1.4 Locate Petroleum Sector, scroll down to Petroleum Business Licence (LPG) and select Retail of LPG in Cylinders then click continue with registration

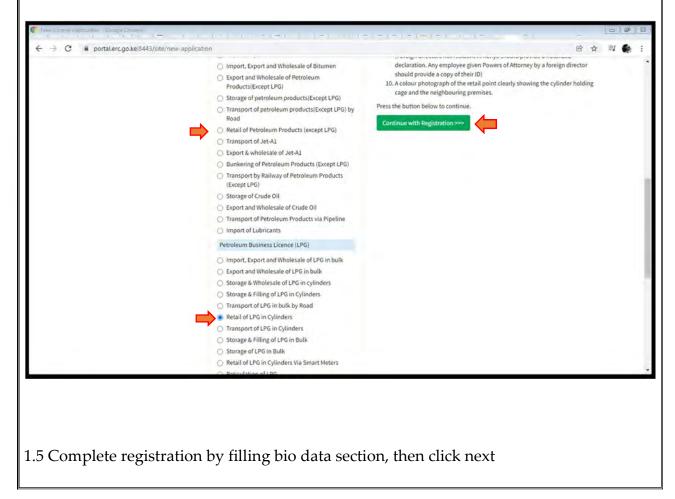

| About Us License Managem                                                                                                    | ent Petrol Stations File Complain                                                                                                    | ts Report Accident Réport Comupt                                                                                                    | ion Surveys Energy Management Q, Verify Lice                                                                                         | nces king Arthur 🗘 😽 |
|----------------------------------------------------------------------------------------------------|----------------------------------------------------------------------------------------------------|----------------------------------------------------------------------------------------------------|----------------------------------------------------------------------------------------------------|----------------------|
| Home License Application                                                                                                    |                                                                                                    |                                                                                                    |                                                                                                    |                      |
| Licence Applica                                                                                                    | tion: Petroleum B                                                                                                    | usiness Licence (LP                                                                                                    | G) Retail of LPG in Cylinders                                                                                                    |                      |
| Bio Data Directors Desc                                                                                                    | ription of Premises Cylinder Brand                                                                                                    | Type Documents Submit Applicat                                                                                                    | ion                                                                                                    |                      |
| Company Name                                                                                                    |                                                                                                    |                                                                                                    |                                                                                                    |                      |
| Demonstration                                                                                                    |                                                                                                    |                                                                                                    |                                                                                                    |                      |
| Email *                                                                                                    | Tele                                                                                                    | ephone *                                                                                                    | KRA PIN *                                                                                                    |                      |
| onepiece@gmail.com                                                                                                    | 0                                                                                                    | 70000000                                                                                                    | A0000000                                                                                                    |                      |
| Postal Address                                                                                                    |                                                                                                    | tal Code                                                                                                    | Town                                                                                                    |                      |
| 12345                                                                                                    | 0                                                                                                    | 0100                                                                                                    | nairobi                                                                                                    |                      |
| Physical Address *                                                                                                    |                                                                                                    |                                                                                                    |                                                                                                    |                      |
| kayole                                                                                                    |                                                                                                    |                                                                                                    |                                                                                                    |                      |
| Registration Date                                                                                                    |                                                                                                    | iness Permit No                                                                                                    | VAT Number                                                                                                    |                      |
| 🖬 🗶 Registration D.                                                                                                    |                                                                                                    |                                                                                                    |                                                                                                    |                      |
| Business Type                                                                                                    |                                                                                                    | iness Registration No                                                                                                    | Designation                                                                                                    |                      |
| Business Type<br>ct the directo<br>save, once t                                                                                                    | ors of the comp                                                                                                    | oany, click on a                                                                                                    | dd directors, fill in th                                                                                                    |                      |
| Business Type<br>ect the directer<br>k save, once t<br>k on edit                                                                                                    | ors of the comp                                                                                                    | oany, click on a<br>is saved click o                                                                                                    | dd directors, fill in th                                                                                                    |                      |
| Business Type<br>ect the directed<br>k save, once t<br>k on edit                                                                                                    | Durs of the comp<br>he information                                                                                                    | pany, click on a<br>is saved click o                                                                                                    | dd directors, fill in th                                                                                                    | eeds to be cl        |
| Business Type<br>ect the directed<br>k save, once to<br>k on edit<br>portalercgo.ke8443/site<br>portalercgo.ke8443/site<br>Portalercgo.ke8443/site<br>Portalercgo.ke8443/site                                                                                                    | Ders of the comp<br>he information                                                                                                    | Dany, click on a<br>is saved click o<br>D=4                                                                                                  | dd directors, fill in th<br>on next. In case data no<br>on Nuveys Energy Management Q Verify Lice                                    | eeds to be cl        |
| Business Type<br>ect the directed<br>k save, once the<br>k on edit<br>potalercgoke8443/site<br>potalercgoke8443/site<br>Petroleum<br>Potalercgoke8443/site<br>Petroleum<br>Conserver<br>Petroleum<br>Conserver<br>Petroleum<br>Conserver<br>Petroleum<br>Conserver<br>Petroleum<br>Conserver<br>Petroleum<br>Conserver<br>Petroleum<br>Conserver<br>Petroleum<br>Conserver<br>Petroleum<br>Conserver<br>Petroleum<br>Conserver<br>Petroleum<br>Conserver<br>Petroleum<br>Conserver<br>Petroleum<br>Conserver<br>Petroleum<br>Conserver<br>Conserver<br>Petroleum<br>Conserver<br>Petroleum<br>Conserver<br>Petroleum<br>Conserver<br>Petroleum<br>Conserver<br>Petroleum<br>Conserver<br>Petroleum<br>Conserver<br>Petroleum<br>Conserver<br>Petroleum<br>Conserver<br>Petroleum<br>Conserver<br>Conserver | Durs of the comp<br>he information                                                                                                    | Dany, click on a<br>is saved click of<br>Do-4                                                                                                | dd directors, fill in th<br>on next. In case data no<br>on surveys Energy Management Q Verify Lloc<br>G) Retail of LPG in Cylinders  | eeds to be cl        |
| Business Type<br>ect the directed<br>k save, once the<br>k on edit<br>potalercgoke8443/site<br>potalercgoke8443/site<br>Petroleum<br>Potalercgoke8443/site<br>Petroleum<br>Conserver<br>Petroleum<br>Conserver<br>Petroleum<br>Conserver<br>Petroleum<br>Conserver<br>Petroleum<br>Conserver<br>Petroleum<br>Conserver<br>Petroleum<br>Conserver<br>Petroleum<br>Conserver<br>Petroleum<br>Conserver<br>Petroleum<br>Conserver<br>Petroleum<br>Conserver<br>Petroleum<br>Conserver<br>Petroleum<br>Conserver<br>Petroleum<br>Conserver<br>Conserver<br>Petroleum<br>Conserver<br>Petroleum<br>Conserver<br>Petroleum<br>Conserver<br>Conserver<br>Petroleum<br>Conserver<br>Petroleum<br>Conserver<br>Petroleum<br>Conserver<br>Conserver<br>Petroleum<br>Conserver<br>Petroleum<br>Conserver<br>Conserver | Durs of the comp<br>he information                                                                                                    | Dany, click on a<br>is saved click o<br>D=4                                                                                                  | dd directors, fill in th<br>on next. In case data no<br>on surveys Energy Management Q Verify Lloc<br>G) Retail of LPG in Cylinders  | eeds to be cl        |
| Business Type<br>ect the directed<br>k save, once the<br>k on edit<br>portalerc.go.ke:8443/site<br>portalerc.go.ke:8443/site<br>portalerc.go.ke:8443/site<br>Porte Leves Porteseum<br>Home: Leves Poplecation<br>Licence Application<br>Bio Data Directors Desc                                                                                                    | Durs of the comp<br>he information                                                                                                    | Dany, click on a<br>is saved click of<br>Do-4                                                                                                | dd directors, fill in th<br>on next. In case data no<br>on surveys Energy Management Q Verify Lloc<br>G) Retail of LPG in Cylinders  | eeds to be cl        |
| Business Type<br>Ecct the directed<br>k save, once the<br>k on edit<br>Portalerc.go.ke8443/site<br>Portalerc.go.ke8443/site<br>Porta                                                                                                    | Durs of the comp<br>he information<br>/profile?Category=62&LicenceTypel<br>courservy Authority<br>ent Petrol Stations File Complain<br>tion: Petroleum Bi<br>ription of Premises Cylinder Brand                                                                                                    | Dany, click on a<br>is saved click of<br>Date<br>ts Report Accident Report Compt<br>usiness Licence (LP<br>Type Documents Submit Applicat    | dd directors, fill in th<br>on next. In case data no<br>on Surveys Energy Management Q. Verify Lice<br>G) Retail of LPG in Cylinders | eeds to be cl        |
| Business Type<br>Ect the director<br>k save, once the<br>k on edit<br>Portalerc.go.ke8443/site<br>Portalerc.go.ke8443/site<br>Portal                                                                                                    | Bus<br>orrs of the comp<br>he information<br>/profile?Category=62&LicenceTypel<br>Category=62&LicenceTypel<br>C | Doany, click on a<br>is saved click of<br>Do-4<br>ts Report Accident Report Corrupt<br>usiness Licence (LP<br>Fype Documents Submit Applicat | dd directors, fill in th<br>on next. In case data no<br>on Nurveys Energy Management Q Verify Lloc<br>G) Retail of LPG in Cylinders  | eeds to be cl        |
| Business Type<br>Ecct the directed<br>k save, once the<br>k on edit<br>Portalerc.go.ke8443/site<br>Portalerc.go.ke8443/site<br>Porta                                                                                                    | Durs of the comp<br>he information<br>/profile?Category=62&LicenceTypel<br>courservy Authority<br>ent Petrol Stations File Complain<br>tion: Petroleum Bi<br>ription of Premises Cylinder Brand                                                                                                    | Dany, click on a<br>is saved click of<br>Date<br>ts Report Accident Report Compt<br>usiness Licence (LP<br>Type Documents Submit Applicat    | dd directors, fill in th<br>on next. In case data no<br>on Surveys Energy Management Q. Verify Lice<br>G) Retail of LPG in Cylinders | eeds to be cl        |
| Business Type<br>Ect the director<br>k save, once the<br>k on edit<br>Portalerc.go.ke8443/site<br>Portalerc.go.ke8443/site<br>Portal                                                                                                    | Bus<br>orrs of the comp<br>he information<br>/profile?Category=62&LicenceTypel<br>Category=62&LicenceTypel<br>C | Doany, click on a<br>is saved click of<br>Do-4<br>ts Report Accident Report Corrupt<br>usiness Licence (LP<br>Fype Documents Submit Applicat | dd directors, fill in th<br>on next. In case data no<br>on Nurveys Energy Management Q Verify Lloc<br>G) Retail of LPG in Cylinders  | eeds to be cl        |
| Business Type<br>ect the directed<br>k save, once the<br>k on edit<br>Portalerc.go.ke8443/site<br>Portalerc.go.ke8443/site<br>Portal                                                                                                    | Bus<br>orrs of the comp<br>he information<br>/profile?Category=62&LicenceTypel<br>Category=62&LicenceTypel<br>C | Doany, click on a<br>is saved click of<br>Do-4<br>ts Report Accident Report Corrupt<br>usiness Licence (LP<br>Fype Documents Submit Applicat | dd directors, fill in th<br>on next. In case data no<br>on Nurveys Energy Management Q Verify Lloc<br>G) Retail of LPG in Cylinders  | eeds to be cl        |

| A                                                                                                    | dd Directors                                                                                               |                                                                       |                 |                     |                    | 1               |
|----------------------------------------------------------------------------------------------------|----------------------------------------------------------------------------------------------------|-----------------------------------------------------------------------|-----------------|---------------------|--------------------|-----------------|
| F                                                                                                    | irst Name *                                                                                                | Middle Name                                                           |                 | Last Name*          |                    |                 |
|                                                                                                    | ist name                                                                                                   | Highle Hame                                                           |                 | cast name           |                    |                 |
| τ                                                                                                    | ype ID *                                                                                                   |                                                                       | No, of Shares * |                     |                    |                 |
| Licence A                                                                                                    | -SELECT-                                                                                                   | ~                                                                     |                 |                     |                    |                 |
| No.                                                                                                    | ationality *                                                                                               | Residence                                                             |                 | ID/Passport Number  | •                  | -               |
| Wincetmer                                                                                                    | -SELECT-                                                                                                   | -SELECT-                                                              | ~               |                     |                    |                 |
|                                                                                                    | ostal Address                                                                                              |                                                                       |                 |                     |                    |                 |
| Televise Party                                                                                                    | own                                                                                                    |                                                                       | Postal Code     |                     |                    |                 |
|                                                                                                    |                                                                                                    |                                                                       | Postal code     |                     |                    |                 |
| Те                                                                                                    | elephone                                                                                                   | Email *                                                               |                 | Fax                 |                    |                 |
|                                                                                                    |                                                                                                    |                                                                       |                 |                     |                    |                 |
|                                                                                                    |                                                                                                    |                                                                       |                 |                     |                    |                 |
| portalerc.go.ke.844     portalerc.go.ke.844     p |                                                                                                    | =d<br>ts ReportAccident Repo                                          |                 |                     |                    | ing Arthur ✿ +  |
| portalerc.go.ke.844     portalerc.go.ke.844     p | 3/site/profile?Category=78LicenceTypeID=<br>measuratory Authority<br>gement Petrol Stations File Complaint | =4<br>ts Report Accident Repo                                         |                 |                     |                    | king Arthur 🕸 🗸 |
| portalerc.go.ke.844     portalerc.go.ke.844     p | a/site/profile?Category=78LicenceTypeID=                                                                   | =4<br>ts Report Accident Repo                                         |                 |                     | sale of LPG in bul | king Arthur 🕸 🗸 |
| portalerc.go.ke.844     portalerc.go.ke.844     p | a/site/profile?Category=78LicenceTypeID=                                                                   | =4<br>ts Report Accident Repo                                         | e (LPG) Impor   |                     | sale of LPG in bul | king Arthur 🗙 - |
| portalerc.go.ke.844     portalerc.go.ke.844     p | a/site/profile?Category=78LicenceTypeID=                                                                   | =4<br>ts Report Accident Repo<br>USINESS LICENC<br>Submit Application | e (LPG) Impor   | t, Export and Whole | sale of LPG in bul | king Arthur 🗙 - |

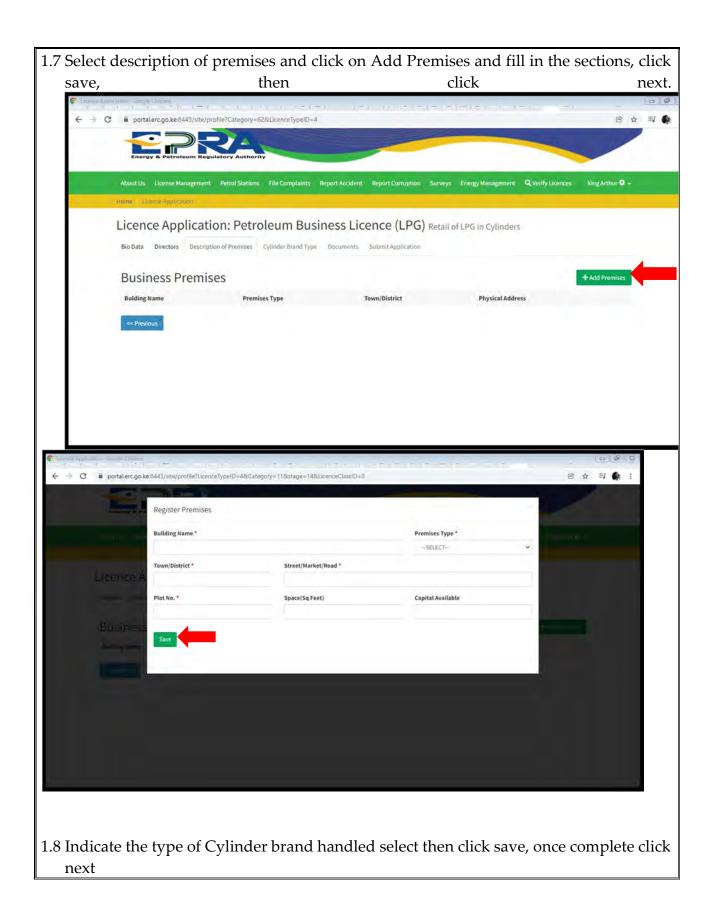

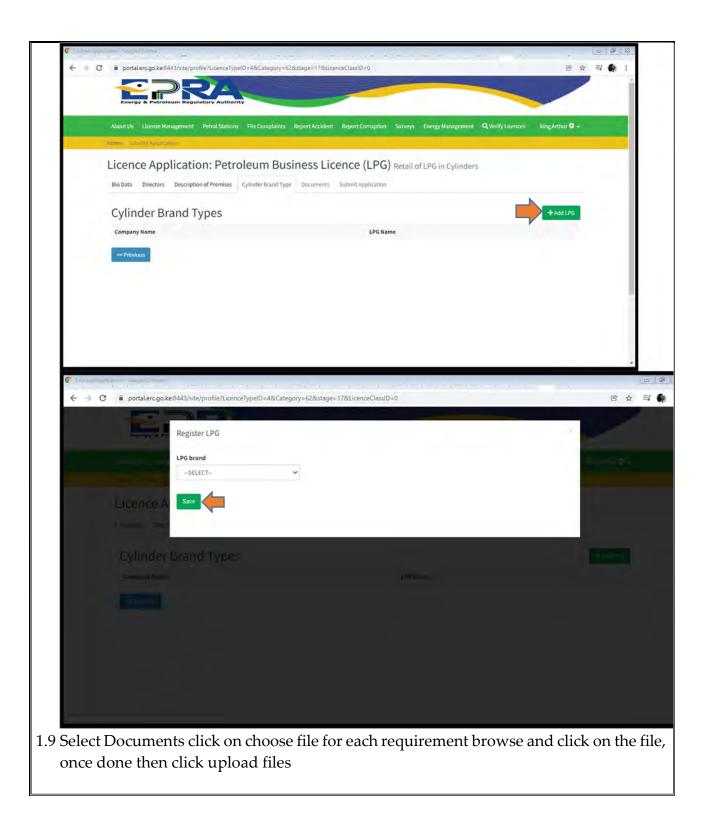

| C a series of the particular | $\lim_{t \to +\infty} \frac{1}{1 - 1} \sum_{i=1}^{n-1} \frac{1}{1 - 1} \sum_{i=1}^{n-1} \frac{1}{$ |                             | -                   | 9        | 8 | 83 |
|------------------------------|----------------------------------------------------------------------------------------------------|-----------------------------|---------------------|----------|---|----|
| e ⇒ c                        | portal.erc.go.ke:8443/site/profile?LicenceTypeID=48:Categoty=78:stage=48:LicenceClassID=0                                                                                                    |                             | E                   | \$<br>≡ţ | 6 | 1  |
|                              | Documents (Ensure all your files have different names).<br>For large file(s) compress using PDF COMPRESSOR                                                                                                    |                             |                     |          |   |    |
|                              |                                                                                                    |                             | Current<br>Document |          |   |    |
|                              | 1) CR12 from the Registrar of companies (should not be older than 1 year at the time of submission of the application.<br>Further, if a Limited company appears as part of the shareholders, provide the company's CR12 plus all the Directors' IDs)<br>(Mandatory)                                                                                                    | Choose Files No file chosen |                     |          |   | ł  |
|                              | 2) Certificate of Incorporation / Business Registration Certificate (Mandatory)                                                                                                    | Choose Files No file chosen |                     |          |   |    |
|                              | 3) Valid Tax Compliance Certificate from Kenya Revenue Authority (Mandatory)                                                                                                    | Choose Files No file chosen |                     |          |   |    |
|                              | 4) Legible Copies of Identification Documents i.e. IDs/Passports for all the Company directors (Mandatory)                                                                                                    | Choose Files No file chosen |                     |          |   |    |
|                              | 5) Single Business Permit to operate Business from the respective County Government (Mandatory)                                                                                                    | Choose Files No file chosen |                     |          |   |    |
|                              | 6) Valid Work Permits Class "G" for all foreign directors working in Kenya (Foreign directors not resident in Kenya should<br>provide a notarized declaration. Any employee given Powers of Attorney by a foreign director should provide a copy of their<br>(D)                                                                                                    | Choose Files No file chosen |                     |          |   |    |
|                              | <ol> <li>Proof of presence in the Kenyan market by submitting a scan of either: annual bulk LPG throughput of at least 2,000<br/>metric tons; or Proof of ownership of a cylinder brand. (Mandatory)</li> </ol>                                                                                                    | Choose Files No file chosen |                     |          |   |    |
|                              | 8) Proof of access to a licensed LPG bulk storage facility by submitting either Valid licence for bulk LPG facility in the name of<br>applicant/Valid lease (min 5 years) with a licensed bulk LPG facility;Valid hospitality agreement with a bulk LPG facility<br>(Mandatory)                                                                                                    | Choose Files No file chosen |                     |          |   | 1  |
|                              | « Previous Upload Files                                                                                                    |                             |                     |          |   |    |
|                              |                                                                                                    |                             |                     |          | _ | _  |

1.10 Move to the submit section and check whether all data provided is okay, then click Submit Application

| C i portalerc.go.kes443/site/profile?LicenceTypeID=4&Category=11&stage=6&LicenceClassID=0          C iii portalerc.go.kes443/site/profile?LicenceTypeID=4&Category=11&stage=6&LicenceClassID=0       Iii portalerc.go.kes443/site/profile?LicenceTypeID=4&Category=11&stage=6&LicenceClassID=0         C iii portalerc.go.kes443/site/profile?LicenceTypeID=4&Category=11&stage=6&LicenceClassID=0       Iii portalerc.go.kes443/site/profile?LicenceTypeID=4&Category=11&stage=6&LicenceClassID=0         It tailer       Log book for each prime mover and trailer (Attach a valid lease agreement if vehicle not in the name of the applicant);       petroleum/326464_tbae01638357751_28.png         A list of vehicles: paired prime movers and trailers where necessary (In Microsoft Exce)       petroleum/326464_gosy1638357751_28.png         Valid Work Permits Class *G* for all foreign directors working in Kenya (Foreign directors not resident in Kenya should provide a notarized declaration.Any employee given Powers of Attorney by a foreign director should provide a copy of their ID)       A summary Highway Emergency Response Plan from the applicant; petroleum/326464_ubinj1638357751_246.pdf         A valid calibration certificate for the LPG tank mounted on each trailer       petroleum/326464_wPR7T1638357751_236.png         Your Application is Complete. Click on Submit to submit the application for review.       By clicking submit, I declare that the information contained herein and the documents submitted herewith are true and accurate to the best of my knowledge and belief. | trailer       Log book for each prime mover and trailer (Attach a valid lease agreement if vehicle not in the name of the applicant);       petroleum/326464_tsaeo1638357751_27,png         A list of vehicles; paired prime movers and trailers where necessary (In Microsoft Excel)       petroleum/326464_gapsy1638357751_28,png         Valid Work Permits Class *G* for all foreign directors working in Kenya (foreign directors not resident in Kenya should provide a notarized declaration. Any employee given Powers of Attorney by a foreign director should provide a copy of their ID       petroleum/326464_gapsy1638357751_163,png         A summary Highway Emergency Response Plan from the applicant;       petroleum/326464_wUnj1638357751_246,pdf         A valid calibration certificate for the LPG tank mounted on each trailer       petroleum/326464_wPR7T1638357751_256,png                                                                                                    | trailer         Log book for each prime mover and trailer (Attach a valid lease agreement if vehicle not in the name of the applicant);       petroleum/326464_taaeo1638357751_27.png         A list of vehicles; paired prime movers and trailers where necessary (In Microsoft Excei)       petroleum/326464_BNk01638357751_28.png         Valid Work Permits Class "G" for all foreign directors working in Kenya foreign directors not resident in Kenya should provide a notarized declaration. Any employee given Powers of Attorney by a foreign director should provide a contarized for the upplicant;       petroleum/326464_gosy1638357751_266.pdf         A summary Highway Emergency Response Plan from the applicant;       petroleum/326464_wPR7T1638357751_266.pdf         A valid calibration certificate for the LPG tank mounted on each trailer       petroleum/326464_wPR7T1638357751_256.png                                                                                                    |     | now Joogle Dwame<br>() () () () () () () () () () () () () (                                                                           | (1,1) = (1,2) = (1,2 | ~  |          | 9 |
|----------------------------------------------------------------------------------------------------|----------------------------------------------------------------------------------------------------|----------------------------------------------------------------------------------------------------|-----|----------------------------------------------------------------------------------------------------|----------------------------------------------------------------------------------------------------|----|----------|---|
| Log book for each prime mover and trailer (Attach a valid lease agreement if vehicle not in the name of the applicant);       petroleum/326464_taaeo1638357751_27.png         A list of vehicles; paired prime movers and trailers where necessary (In Microsoft Excel)       petroleum/326464_B0/k01638357751_28.png         Valid Work Permits Class *G* for all foreign directors working in Kenya Gerargin directors not resident in Kenya should provide a notarized declaration. Any employee given Powers of Attraney by a foreign director should provide a copy of their ID       petroleum/326464_uolinj1638357751_246.pdf         A valid calibration certificate for the LPG tank mounted on each trailer       petroleum/326464_uvPR7T1638357751_256.png         Vour Application is Complete. Click on Submit the application for review.       By clicking submit, I declare that the information contained herein and the documents submitted herewith are true and accurate to the best of my knowledge and belief.                                                                                                    | Log book for each prime mover and trailer (Attach a valid lease agreement if vehicle not in the name of the applicant):       petroleum/326464_taae01638357751_27,png         A list of vehicles; paired prime movers and trailers where necessary (in Microsoft Excel)       petroleum/326464_B0/k01638357751_28.png         Valid Work Permits Class *0° for all foreign directors working in Kenya directors not resident in Kenya should provide a notarized declaration. Any employee given Powers of Attroney by a foreign director should provide a copy of their ID)       petroleum/326464_upinj1638357751_163.png         A summary Highway Emergency Response Plan from the applicant;       petroleum/326464_upinj1638357751_246.pdf         A valid calibration certificate for the LPG tank mounted on each trailer       petroleum/326464_wPR7T1638357751_256.png         Vour Application is Complete. Click on Submit the application for review.       By clicking submit, 1 declares that the information contained herein and the documents submitted herewith are true and accurate to the best of my knowledge and belief. | Lg book for each prime mover and trailer (Attach a valid leas greenent if vehicle not in the name of the applicant);       petroleum/326464_Baeol638357751_27.png;         Also cover book for each prime movers and trailers where necessary in covers of trailers where necessary in covers of trailers where necessary in covers of attorney by a foreign directors not resident in Kenya should provide a notarized delaration Any employee given Powers of Attorney by a foreign directors not resident in Kenya should provide a notarized delaration cover entiticate for the LPG tank mounted on each trailer       petroleum/326464_greys/1638357751_163.png         Muntacy timegrey Response Plan from the applicant:       petroleum/326464_wPRTT1638557751_266.pdf         A valid calibration certificate for the LPG tank mounted on each trailer       petroleum/326464_wPRTT1638557751_256.png         Vor Application is Complete. Click on Submit the application for review.       Multication certificate for the lengt match in formation contained herein and the documents submitted herewith are true and accurate to the best of mt knowledge and belie.         Low Application       Contained     | ⇒ G |                                                                                                    | tage=6&LicenceClassID=0                                                                                                    | B  | \$<br>≡ſ | ٠ |
| agreement if vehicle not in the name of the applicant);       petroleum/326464_B0Vk01638357751_28.png.         A list of vehicles; paired prime movers and trailers where necessary (in Microsoft Excel)       petroleum/326464_gqsy1638357751_28.png.         Valid Work Permits Class "6" for all foreign directors working in Kenya (Foreign directors not resident in Kenya should provide a notarized diclaration. Any employee given Powers of Attorney by a foreign director should provide a copy of their ID)       petroleum/326464_gqsy1638357751_266.pdf         A summary Highway Emergency Response Plan from the applicant;       petroleum/326464_uvPR7T1638357751_246.pdf         A valid calibration certificate for the LPG tank mounted on each trailer       petroleum/326464_uvPR7T1638357751_256.png                                                                                                    | agreement if vehicle not in the name of the applicant);       petroleum/326464_B0X01638357751_28.png         A list of vehicles; paired prime movers and trailers where necessary (in<br>Microsoft Excel)       petroleum/326464_gosy1638357751_28.png         Valid Work Permits Class "G" for all foreign directors working in Kenya<br>(Foreign directors not resident in Kenya should provide a notarized<br>director should provide a copy of their ID)       petroleum/326464_gosy1638357751_163.png         A summary Highway Emergency Response Plan from the applicant;       petroleum/326464_wVPR7T1638357751_246.pdf         A valid calibration certificate for the LPG tank mounted on each trailer       petroleum/326464_wVPR7T1638357751_256.png                                                                                                    | agreement if whiche not in the name of the applicant;       Petroleum/326464_B0k01638357751_28.pg.         Alisc to which es; paired prime movers and trailers where necessary in constrained prime movers and trailers where necessary in constrained prime movers and trailers where necessary in constrained prime movers and trailers where necessary in constrained prime movers and trailers where necessary in constrained prime movers and trailers where necessary in constrained prime movers and trailers where necessary in constrained prime movers of Attorney by a foreign directors not resident in Xenya should provide a copy of their ID;         Aumary Highway Emergency Response Plan from the applicant;       Petroleum/326464_w0R7T1638357751_246.pdf;         A valid calibration certificate for the LPG tank mounted on each trailer       Petroleum/326464_w0R7T1638357751_256.png;         Vour Application is Complete. Click on Submit to submit the application for review.       A clicking submit, 1 declare that the information contained herein and the documents submitted herewith are true and accurate to the best of my knowledge and belief.         Vour Application       Center |     |                                                                                                    |                                                                                                    |    |          |   |
| Microsoft Excel) Valid Work Permits Class "G" for all foreign directors working in Kenya (Foreign directors not resident in Kenya should provide a notarized declaration. Any employee given Powers of Attorney by a foreign director should provide a copy of their ID) A summary Highway Emergency Response Plan from the applicant; petroleum/326464_u/Unj1638357751_246.pdf A valid calibration certificate for the LPG tank mounted on each trailer petroleum/326464_wPR7T1638357751_256.png Vour Application is Complete. Click on Submit the application for review. By clicking submit, I declare that the information contained herein and the documents submitted herewith are true and accurate to the best of my knowledge and belief.                                                                                                    | Microsoft Excel) Valid Work Permits Class "G" for all foreign directors working in Kenya (Foreign directors not resident in Kenya should provide a notarized declaration. Any employee given Powers of Attorney by a foreign director should provide a copy of their ID) A summary Highway Emergency Response Plan from the applicant; petroleum/326464_uUlnj1638357751_246.pdf A valid calibration certificate for the LPG tank mounted on each trailer petroleum/326464_wPR7T1638357751_256.png Vour Application is Complete. Click on Submit the application for review. By clicking submit, I declare that the information contained herein and the documents submitted herewith are true and accurate to the best of my knowledge and belief.                                                                                                    | Microsoft Excell     Vidi Work Permits Class "G" for all foreign directors working in Kensa (perigdirectors not resident in Kensa should provide a notarized declaration. Any employee groupe Powers of Attomey by a foreign director should provide a copy of their ID   A summary Highway Emergency Response Plan from the applicant: petroleum/326464_wUnj1638357751_246.pdf   A valid calibration certificate for the LPG tank mounted on each trailer petroleum/326464_wPR7T1638357751_256.png   Tour Application is Complete. Click on Submit to submit the application for review. By clicking submit, 1 declares that the information contained herein and the documents submitted herewith are true and accurate to the best of my knowledge and belief. Tour Application Count Application                                                                                                    |     |                                                                                                    | petroleum/326464_taaeo1638357751_27.png                                                                                                    |    |          |   |
| (Foreign directors not resident in Kenya should provide a notarized declaration. Any employee given Powers of Attorney by a foreign director should provide a copy of their ID)<br>A summary Highway Emergency Response Plan from the applicant; petroleum/326464_wUR7T1638357751_246.pdf<br>A valid calibration certificate for the LPG tank mounted on each trailer petroleum/326464_wPR7T1638357751_256.png<br>Your Application is Complete. Click on Submit to submit the application for review.<br>By clicking submit, I declare that the information contained herein and the documents submitted herewith are true and accurate to the best of my knowledge and belief.                                                                                                    | (Foreign directors not resident in Kenya should provide a notarized declaration. Any employee given Powers of Attorney by a foreign director should provide a copy of their ID)<br>A summary Highway Emergency Response Plan from the applicant; petroleum/326464_uVInj1638357751_246.pdf<br>A valid calibration certificate for the LPG tank mounted on each trailer petroleum/326464_uVPR7T1638357751_256.png<br>Your Application is Complete. Click on Submit to submit the application for review.<br>By clicking submit, I declare that the information contained herein and the documents submitted herewith are true and accurate to the best of my knowledge and belief.                                                                                                    | (Foreign directors not resident in Kenya should provide a notarized declaration. Any employee given Powers of Attorney by a foreign director should provide a copy of their ID) <ul> <li>A summary Highway Emergency Response Plan from the applicant; petroleum/326464_uvlnj1633357751_246.pdf</li> <li>A valid calibration certificate for the LPG tank mounted on each trailer petroleum/326464_wPR7T1638357751_236.png</li> </ul> Your Application is Complete. Click on Submit to submit the application for review.         By clicking submit, I declare that the information contained herein and the documents submitted herewith are true and accurate to the best of my knowledge and belief.         Submit Application         Count Application                                                                                                    |     |                                                                                                    | petroleum/326464_BlVk01638357751_28.png                                                                                                    |    |          |   |
| A valid calibration certificate for the LPG tank mounted on each trailer petroleum/326464_wPR771638357751_236.png Your Application is Complete. Click on Submit to submit the application for review. By clicking submit, I declare that the information contained herein and the documents submitted herewith are true and accurate to the best of my knowledge and belief.                                                                                                    | A valid calibration certificate for the LPG tank mounted on each trailer petroleum/326464_wPR7711638357751_256.png Your Application is Complete. Click on Submit to submit the application for review. By clicking submit, I declare that the information contained herein and the documents submitted herewith are true and accurate to the best of my knowledge and belief.                                                                                                    | A valid calibration certificate for the LPG tank mounted on each trailer petroleum/326464_wPR7T1638357751_236.png<br>Your Application is Complete. Click on Submit to submit the application for review. By clicking submit, I declars that the information contained herein and the documents submitted herewith are true and accurate to the best of my knowledge and belief. Submit Application Cancel                                                                                                    |     | (Foreign directors not resident in Kenya should provide a notarized<br>declaration. Any employee given Powers of Attorney by a foreign | petroleum/326464gqsy1638357751_163.png                                                                                                    |    |          |   |
| Your Application is Complete. Click on Submit to submit the application for review.<br>By clicking submit, I declare that the information contained herein and the documents submitted herewith are true and accurate to the best of my knowledge and belief.                                                                                                    | Your Application is Complete. Click on Submit to submit the application for review.<br>By clicking submit, I declare that the information contained herein and the documents submitted herewith are true and accurate to the best of my knowledge and belief.                                                                                                    | Your Application is Complete. Click on Submit to submit the application for review.          By clicking submit, I declars that the information contained herein and the documents submitted herewith are true and accurate to the best of my knowledge and belief.         Submit Application         Cancel                                                                                                    |     | A summary Highway Emergency Response Plan from the applicant;                                                                          | petroleum/326464_uUlnj1638357751_246.pdf                                                                                                    |    |          |   |
| By clicking submit, I declare that the information contained herein and the documents submitted herewith are true and accurate to the best of my knowledge and belief.                                                                                                    | By clicking submit, I declare that the information contained herein and the documents submitted herewith are true and accurate to the best of my knowledge and belief.                                                                                                    | By clicking submit, I declare that the information contained herein and the documents submitted herewith are true and accurate to the best of my knowledge and belief.                                                                                                    |     | A valid calibration certificate for the LPG tank mounted on each trailer                                                               | petroleum/326464_wPR7T1636357751_256.png                                                                                                    |    |          |   |
|                                                                                                    | Submit Application Cancel                                                                                                    |                                                                                                    |     |                                                                                                    | VIEW.                                                                                                    |    |          |   |
| © Energy And Petroleum Regulatory Authority 2021                                                                                                    |                                                                                                    |                                                                                                    | •   | By clicking submit, I declary that the information contained knowledge and belief.                                                     |                                                                                                    | my | 1        |   |

## 2. LICENSE RENEWAL

### 2.1 Visit the EPRA website: www.epra.go.ke and click on the online services portal

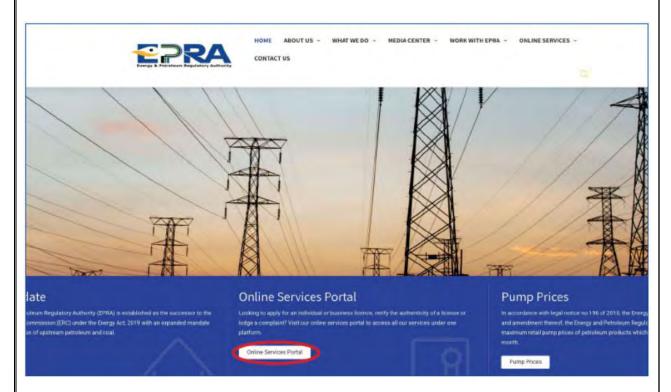

2.2 Login to your individual account using your username and password

| Security Code                                                | _ |
|--------------------------------------------------------------|---|
| Security Code                                                |   |
| Security Code                                                |   |
| JOCELI Districts Floose Type the Security Code above Himilia |   |
| Luga                                                         | _ |

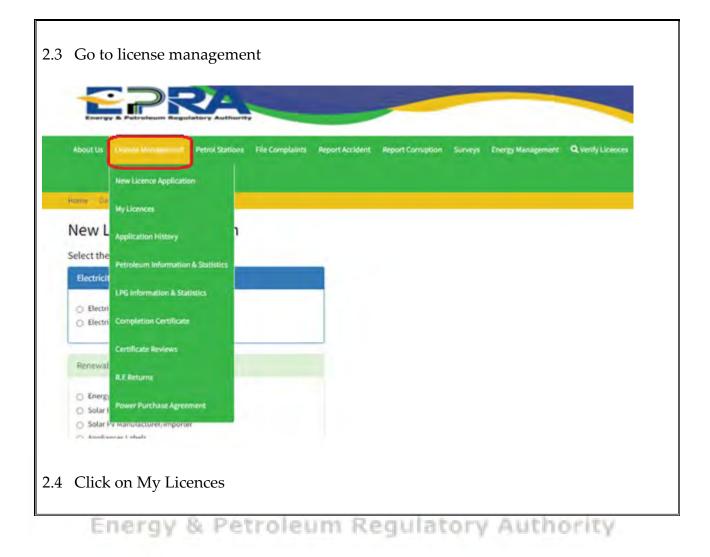

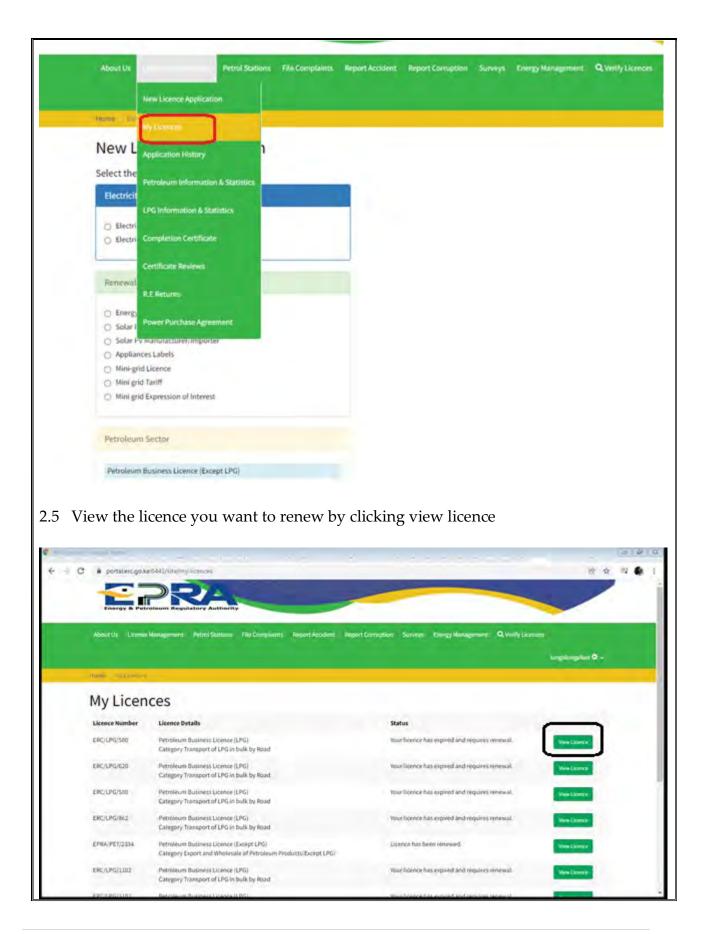

# 2.6 Proceed to apply for renewal of your licence by clicking Resume Renewal

| My Licence       |                                                                         | Renew Licence Now | Download Licence | Amend Licence |
|------------------|-------------------------------------------------------------------------|-------------------|------------------|---------------|
| Sector           | Petroleum & Gas Sector                                                  |                   |                  |               |
| Licence Details  | Petroleum Business Licence (LPG)<br>Category Retail of LPG in Cylinders |                   |                  |               |
| Licence Number   | EPRA/LPG/                                                               |                   |                  |               |
| Application Date |                                                                         |                   |                  |               |
| Expiry Date      |                                                                         |                   |                  |               |
| Status           | Your licence has expired and requires renewal.                          |                   |                  |               |

# 2.7 Complete your profile if there is any missing data, then click next

| Company Name            |                                 |             |
|-------------------------|---------------------------------|-------------|
| mail *                  | Telephone *                     | KRA PIN "   |
|                         |                                 |             |
| Postal Address          | Postal Code                     | Town        |
|                         | 00200                           | NAIROBI     |
| Physical Address *      |                                 |             |
| EMBÁKASI                |                                 |             |
| Registration Date       | Business Permit No              | VAT Number  |
| ₩ X                     |                                 |             |
| Dusiness Type           | <b>Dusiness Registration No</b> | Designation |
| Private Limited Company |                                 | DIRECTOR    |
| Mobile Number*          | Country                         | County *    |
|                         | NENYA 🗸                         | kairabi 🗸 🗸 |
| Nett>>>                 |                                 |             |

| Documents<br>For large fil         | (Ensure all your files have differen<br>le(s) compress using PDF COMPRES                                                                                                    | t names).<br>SOR                                                                                                    |                                         |                      |
|------------------------------------|----------------------------------------------------------------------------------------------------|----------------------------------------------------------------------------------------------------|-----------------------------------------|----------------------|
|                                    |                                                                                                    |                                                                                                    |                                         | Current<br>Document  |
|                                    | egistrar of companies (should not be older than 1 year at the tir<br>5 company appears as part of the shareholders, provide the cor                                                                                                    |                                                                                                    | Choose Files No file chosen             |                      |
| 2) Valid Tax Compli                | ance Certificate from Kenya Revenue Authority (Mandatory)                                                                                                    |                                                                                                    | Choose Files No file chosen             |                      |
| 3) Legible Copies of               | f Identification Documents i.e. IDs/Passports for all the Compar                                                                                                    | ny directors (Mandatory)                                                                                                    | Choose Files No file chosen             |                      |
| 4) Single Business (               | Permit to operate business from the respective County Govern                                                                                                    | ment (Mandatory)                                                                                                    | Choose Files No file chosen             |                      |
|                                    | nip of at least 5,000 cylinders of either 0.5,1,3,6 or 13kg or a writ<br>om a licensed LPG cylinder brand owner; (Mandatory)                                                                                                    | tten authority for distributorship of a                                                                                                    | Choose Files No file chosen             |                      |
| 6) Scanned original<br>(Mandatory) | I copy of a valid weighing scale calibration certificate from Weig                                                                                                    | ghts and Measures department                                                                                                    | Choose Files No file chosen             |                      |
|                                    | I copy of a valid fire certificate for the premises from the County                                                                                                    | y Government (Mandatory)                                                                                                    | Choose Files No file chosen             |                      |
| provide a notarized                | its Class "G" for all foreign directors working in Kenya (Foreign<br>I declaration. Any employee given Powers of Attorney by a fore                                                                                                    |                                                                                                    | Choose Files No file chosen             |                      |
| ID)<br>9) A colour photogr         | aph of the retail point clearly showing the cylinder holding cag                                                                                                    | e and the neighbouring premises.                                                                                                    | Choose Files No file chosen             |                      |
| € Losses land                      | force + Linese     force + Linese     force + Linese     force + Linese     force + Linese     force + Linese     force + Linese                                                                                                    |                                                                                                    | 10 de                                   | 0 6 2                |
|                                    | trailer                                                                                                    | alle - electronic - è                                                                                                    | U A                                     | - EL 🚯 :             |
|                                    | Log book for each prime mover and trailer (Attach a valid lease                                                                                                    | netroleum/326464 taxio1638397751 27 nor                                                                                                    |                                         | *                    |
|                                    | Log book for each prime mover and trailer (Attach a valid lease<br>agreement if vehicle not in the name of the applicant);<br>A list of vehicles; paired prime movers and trailers where necessary (in                                                                                                    | petroleum/326464_taaeo1638357751_27.png                                                                                                    |                                         | • <b>₽ \$</b> :<br>* |
|                                    | agreement if vehicle not in the name of the applicant);<br>A list of vehicles; paired prime movers and trailers where necessary (in<br>Microsoft Excel)<br>Valid Work Permits Class "G" for all foreign directors working in Kenya                                                                                                    | petroleum/326464_taxeo1658837751_27.png<br>petroleum/126464_BIVA01638357751_28.png<br>petroleum/126464_gspy1638357751_163.png                                                 |                                         | r 🗊 🏟 I              |
|                                    | agreement if vehicle not in the name of the applicant);<br>A list of vehicles; paired prime movers and trailers where necessary (in<br>Microsoft Excel)                                                                                                    | petioleum/326464_8N/kO1638357751_28.png                                                                                                    |                                         | r = 7 🏟 I            |
|                                    | agreement if vehicle not in the name of the applicant);<br>A list of vehicles; paired prime movers and trailers where necessary (in<br>Microsoft Exell)<br>Valid Work Permits Class 'G' for all foreign directors; working in Kenya<br>(Foreign directors not resident in Kenya should provide a notarized<br>declaration. Any employee given Powers of Attorney by a foreign                                                                                                    | petioleum/326464_8N/kO1638357751_28.png                                                                                                    |                                         | ( <b>≕ 4</b> :       |
|                                    | agreement if vehicle not in the name of the applicant);<br>A list of vehicles; paired prime movers and trailers where necessary (in<br>Microsoft Exell)<br>Valid Work Permits Class 'G' for all foreign directors working in Kenya<br>(Foreign directors not resident in Kenya should provide a notarized<br>declaration. Any employee given Powers of Attorney by a foreign<br>director should provide a copy of their (ID)<br>A summary Highway Emergency Response Plan from the applicant;                                                                                                    | petroleum/326464_BNAO1638357751_28.png<br>petroleum/326464gqsy1638357751_163.png<br>petroleum/326464_UU/inj1638357751_246.pdf<br>petroleum/326464_wPK7711638357751_256.png    |                                         |                      |
|                                    | agreement if vehicle not in the name of the applicant);<br>A list of vehicles; paired prime movers and trailers where necessary (in<br>Microsoft Excel)<br>Valid Work Permits Class 'G' for all foreign directors working in Kenya<br>(Foreign directors not resident in Kenya should provide a notarized<br>declaration. Any employee given Powers of Attorney by a foreign<br>director should provide a copy of their (II)<br>A summary Highway Emergency Response Plan from the applicant;<br>A valid calibration certificate for the LPG tank mounted on each trailer                                                                                                    | petroleum/326464_BI/k01638357751_28.png<br>petroleum/326464_gqpy1638357751_163.png<br>petroleum/326464_uUlinj1638357751_246.pdf<br>petroleum/326464_uPII/T71638257751_256.png | are true and accurate to the best of my |                      |
|                                    | agreement if vehicle not in the name of the applicant);<br>A list of vehicles; paired prime movers and trailers where necessary (in<br>Microsoft Exell)<br>Valid Work Permits Class 'G' for all foreign directors working in Kenya<br>(Foreign directors not resident in Kenya should provide a notarized<br>declaration. Any employee given Powers of Attorney by a foreign<br>director should provide a copy of their (ii)<br>A summary Highway Emergency Response Plan from the applicant;<br>A valid calibration certificate for the LPG tank mounted on each trailer<br>Your Application is Complete. Click on Submit to submit the application for rev<br>By clicking submit, I declare that the information contained                           | petroleum/326464_BI/k01638357751_28.png<br>petroleum/326464_gqpy1638357751_163.png<br>petroleum/326464_uUlinj1638357751_246.pdf<br>petroleum/326464_uPII/T71638257751_256.png | are true and accurate to the best of my |                      |
|                                    | agreement if vehicle not in the name of the applicant);<br>A list of vehicles; paired prime movers and trailers where necessary (in<br>Microsoft Excell)<br>Valid Work Permits Class 'G' for all foreign directors working in Kenya<br>(Foreign directors not resident in Kenya should provide a notarized<br>declaration. Any employee given Powers of Attorney by a foreign<br>director should provide a copy of their IO)<br>A summary Highway Emergency Response Plan from the applicant;<br>A valid calibration certificate for the LPG tank mounted on each trailer<br>Your Application is Complete. Click on Submit to submit the application for revi<br>By clicking submit, I declare that the information contained<br>knowledge and belief. | petroleum/326464_BI/k01638357751_28.png<br>petroleum/326464_gqpy1638357751_163.png<br>petroleum/326464_uUlinj1638357751_246.pdf<br>petroleum/326464_uPII/T71638257751_256.png | are true and accurate to the best of my |                      |
|                                    | agreement if vehicle not in the name of the applicant);<br>A list of vehicles; paired prime movers and trailers where necessary (in<br>Microsoft Excell)<br>Valid Work Permits Class 'G' for all foreign directors working in Kenya<br>(Foreign directors not resident in Kenya should provide a notarized<br>declaration. Any employee given Powers of Attorney by a foreign<br>director should provide a copy of their IO)<br>A summary Highway Emergency Response Plan from the applicant;<br>A valid calibration certificate for the LPG tank mounted on each trailer<br>Your Application is Complete. Click on Submit to submit the application for revi<br>By clicking submit, I declare that the information contained<br>knowledge and belief. | petroleum/326464_BI/k01638357751_28.png<br>petroleum/326464_gqpy1638357751_163.png<br>petroleum/326464_uUlinj1638357751_246.pdf<br>petroleum/326464_uPII/T71638257751_256.png | are true and accurate to the best of my |                      |

2.10 Once you submit your renewal application, you will receive a confirmation email

Dear xxxx,

The Energy and Petroleum Regulatory Authority would like to acknowledge your application for Retail of LPG in Cylinders/ Retail of Petroleum Products renewal application

Our Team is doing their best to review your application and will keep communicating to you on the progress

Kind Regards,

**Licencing Systems** 

#### 3. LICENCE AMENDMENT

3.1 Visit the EPRA website: www.epra.go.ke and click on the online services portal

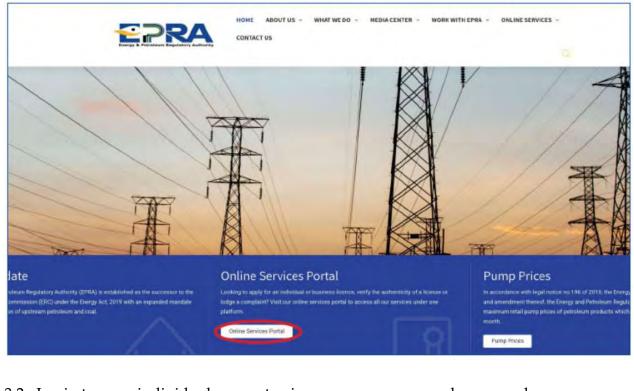

3.2 Login to your individual account using your username and password

| Username *                                                                                                    |                               |                 |                   |                    |                            |      |
|----------------------------------------------------------------------------------------------------|-------------------------------|-----------------|-------------------|--------------------|----------------------------|------|
| username                                                                                                    |                               |                 |                   |                    |                            |      |
| Password *                                                                                                    |                               |                 |                   |                    |                            |      |
| 101000101                                                                                                    |                               |                 |                   |                    |                            |      |
| Security Code                                                                                                    |                               |                 |                   |                    |                            |      |
| joceli DRatross                                                                                                    |                               |                 |                   |                    |                            |      |
| Please Type the Security Code above                                                                                                    | earst -                       |                 |                   |                    |                            |      |
| Remember Me                                                                                                    |                               |                 |                   |                    |                            |      |
| Laga                                                                                                    |                               |                 |                   |                    |                            |      |
| Create Account                                                                                                    | Seset Password                |                 |                   |                    |                            |      |
| an and a first first start start                                                                                                    |                               |                 |                   |                    |                            |      |
| Go to license manag                                                                                                    | Authority                     |                 |                   |                    |                            |      |
| Go to license manag                                                                                                    | A                             | Report Accident | Report Corruption | Surveys Energy Ma  | nagement Q. Verify Licence |      |
| Go to license manag                                                                                                    | Authority                     | Report Accident | Report Corruption | Surveys Energy Ma  | nagement Q Verify Licence  | 5.   |
| Go to license manag                                                                                                    | Authority                     | Report Accident | Report Corruption | Surveyi Energy Ma  | nagement Q Verify Licence  | \$). |
| Go to license manag                                                                                                    | rol Stations: File Complaints | Report Accident | Report Corruption | Surveys Energy Ma  | nagement Q Vently Licence  | 8    |
| Go to license manag                                                                                                    | rol Stations: File Complaints | Report Accident | Report Corruption | Surveyis Energy Ma | nagement Q. Verily Licence | \$.  |
| Go to license manag                                                                                                    | rol Stations: File Complaints | Report Accident | Report Corruption | Surveys Energy Ma  | nagement Q Verity Licence  |      |
| Go to license manage<br>Consequences and a<br>About UI Licence Application<br>New Licence Application<br>New Licence Application Licence Application<br>New Licence Application Licence Application<br>New Licence Application Licence Application<br>New Licence Application Licence Application Licence Application Licence Application Licence Application<br>New Licence Application Licence Application Licence Ap | rol Stations: File Complaints | Report Accident | Report Corruption | Surveys Energy Ma  | nagement Q Verily Licence  |      |
| Go to license manag                                                                                                    | rol Stations: File Complaints | Report Accident | Report Corruption | Surveys Energy Ma  | nagement Q Verify Licence  |      |
| Go to license manag                                                                                                    | rol Stations: File Complaints | Report Accident | Report Corruption | Surveyi Energy Ma  | nagement Q Verify Licence  |      |
| Go to license manag                                                                                                    | rol Stations: File Complaints | Report Accident | Report Corruption | Surveys Energy Ma  | nagement Q Vently Licence  |      |

| Constant of                                                                                                    |                         |      |  |  |  |
|----------------------------------------------------------------------------------------------------|-------------------------|------|--|--|--|
| Hume Da                                                                                                    | nce Application         |      |  |  |  |
| ByLor                                                                                                    | $\supset$               |      |  |  |  |
| New L                                                                                                    | on History              | l I  |  |  |  |
| Select the                                                                                                    |                         |      |  |  |  |
| Electricit                                                                                                    | m Information & Statist | tics |  |  |  |
| and the second second se | mation & Statistics     |      |  |  |  |
| O Electri                                                                                                    |                         |      |  |  |  |
| O Electri Complet                                                                                                    | ion Certificate         |      |  |  |  |
| Certifica                                                                                                    | e Reviews               |      |  |  |  |
| Renewat                                                                                                    |                         |      |  |  |  |
| R.E Retu                                                                                                    | ms -                    |      |  |  |  |
| C Energy                                                                                                    | urchase Agreement       |      |  |  |  |
| Solar F     Solar Py manuta                                                                                                    |                         |      |  |  |  |
| O Appliances Label                                                                                                    |                         |      |  |  |  |
| O Mini-grid Licence                                                                                                    |                         |      |  |  |  |
| <ul> <li>Mini grid Tariff</li> </ul>                                                                                                    |                         |      |  |  |  |
| <ul> <li>Mini grid Express</li> </ul>                                                                                                    | on of Interest          |      |  |  |  |
| Petroleum Sector                                                                                                    |                         |      |  |  |  |
|                                                                                                    | Licence (Except LPG)    |      |  |  |  |
| Dottolaism Brielmade                                                                                                    |                         |      |  |  |  |

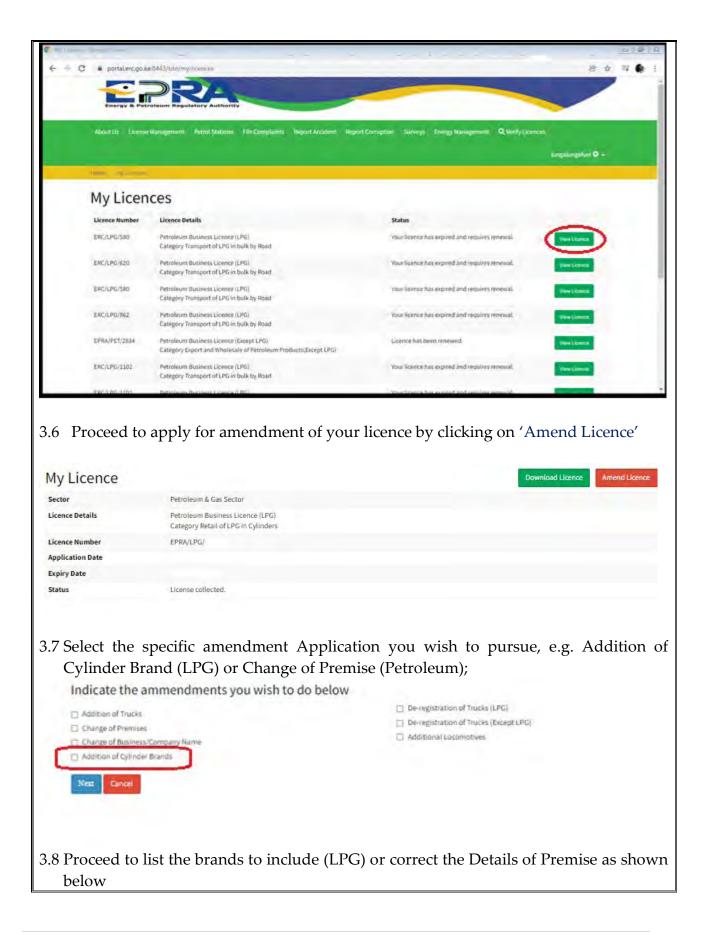

|                                                                                                    |                                                                                                    | Back                                                     |
|----------------------------------------------------------------------------------------------------|----------------------------------------------------------------------------------------------------|----------------------------------------------------------|
| Ammendment Details                                                                                                    |                                                                                                    |                                                          |
| #1 ADDITION OF CYLINDER BRANDS                                                                                                    |                                                                                                    |                                                          |
| Details on this Change                                                                                                    | Supporting Documents                                                                                                    |                                                          |
|                                                                                                    | Proof of ownership of at least 5,000 cymiders of<br>wither 1,3,6 or L3xg/Written authority for filling<br>from thy EPG cylinder brand owners                                                                                                    | cose Files Tio file chosen                               |
|                                                                                                    | Precid of Cylinder Intend ownership registration<br>from Kenya industrial Property institute (KIPI) /<br>Letter of authority from brand owner                                                                                                    | cose Files No Ne chosen                                  |
| By clicking "Save Data", I declare that the information contail<br>my knowledge and belief.                                                                                                    | ned horein and the documents submitted herewith are true a                                                                                                    | ind accurate to the best of                              |
|                                                                                                    |                                                                                                    |                                                          |
| Save Data Deista Request                                                                                                    |                                                                                                    |                                                          |
| 9 Attach the required documents, t                                                                                                    | hen click upload files, once you                                                                                                    | ı key in under <mark>Deta</mark>                         |
| on this change, you will activate t                                                                                                    | the Submit amendment applica                                                                                                    | tion for review, Or                                      |
| you submit your amendment ap                                                                                                    | plication you will receive a cor                                                                                                    | firmation email                                          |
| you submit your unertainent up]                                                                                                    | plication, you will receive a cor                                                                                                    | infinitation cintain.                                    |
|                                                                                                    |                                                                                                    | _                                                        |
| Licence Ammendment                                                                                                    | _                                                                                                    | 860                                                      |
| Ammendment Details                                                                                                    |                                                                                                    |                                                          |
| Autorite in Decision                                                                                                    | Sub                                                                                                    | alt Ammendment Application                               |
| #LADOTION OF CYLINDER BRANDS                                                                                                    | 24                                                                                                    | nit Association Application                              |
|                                                                                                    | Supporting Documents-                                                                                                    | alt Ammundminist Application                             |
| #1 ADDITION OF CYLINDER BRANDS                                                                                                    | Supporting Documents<br>Finol of communicip of at just 5,000 cylinders of either 1,3,4 in<br>13kg/Written subtionity for filling from the LPG cylinder brand<br>coverers.                                                                                                    | er Annuelliner Application<br>⊕ Vers (X Dwetz-           |
| #1 ADDITION OF CYLINDER BRANDS<br>Details on this Change                                                                                                    | Proof of ownership of at least 5,000 cylinders of either 1,3,4 an<br>13kg/Written subtority for filling from the LPG cylinder brand                                                                                                    | <ul> <li>Ware  × Death</li> <li>Ware  × Death</li> </ul> |
| <b>*1 ADDITION OF CYLINDER BRANDS</b> Details on this Change Addition of Figure as a brand, find attached the Hospitality agreement                                                             | Proof of ormenship of at least 5,000 cyliniders of either L3,4 ar<br>L3/eg/Written subtionity for filling from the LPG cylinider brand<br>owners.<br>Proof of Cylinider brand ownership registration from Nerse<br>inoustive Property institute (KSPI) / Letter of authority from<br>brand owner | () Your X Dente                                          |
| #1 ADDITION OF CYLINDER BRANDS<br>Details on this Change                                                                                                    | Proof of ormenship of at least 5,000 cyliniders of either L3,4 ar<br>L3/eg/Written subtionity for filling from the LPG cylinider brand<br>owners.<br>Proof of Cylinider brand ownership registration from Nerse<br>inoustive Property institute (KSPI) / Letter of authority from<br>brand owner | (a) (real (X Dent))                                      |
| #1 ADDITION OF CYLINDER BRANDS Details on this Change Addition of Prignass abrand, find attached the Hospitality agreement By clicking "Save Data", I declare that the information contained h  | Proof of ormenship of at least 5,000 cyliniders of either L3,4 ar<br>L3/eg/Written subtionity for filling from the LPG cylinider brand<br>owners.<br>Proof of Cylinider brand ownership registration from Nerse<br>inoustive Property institute (KSPI) / Letter of authority from<br>brand owner |                                                          |
| #1 ADDITION OF CYLINDER BRANDS Details on this Change Addition of Prignass abrand, find attached the Hospitality agreement By clicking "Save Data", I declare that the information contained h  | Proof of ormenship of at least 5,000 cyliniders of either L3,4 ar<br>L3/eg/Written subtionity for filling from the LPG cylinider brand<br>owners.<br>Proof of Cylinider brand ownership registration from Nerse<br>inoustive Property institute (KSPI) / Letter of authority from<br>brand owner |                                                          |
| #1 ADDITION OF CYLINDER BRANDS Details on this Change Addition of Prignass a brand, find attached the Hospitality agreement By clicking "Save Data", I declare that the information contained h | Proof of ormenship of at least 5,000 cyliniders of either L3,4 ar<br>L3/eg/Written subtionity for filling from the LPG cylinider brand<br>owners.<br>Proof of Cylinider brand ownership registration from Nerse<br>inoustive Property institute (KSPI) / Letter of authority from<br>brand owner |                                                          |
| #1 ADDITION OF CYLINDER BRANDS Details on this Change Addition of Prignass a brand, find attached the Hospitality agreement By clicking "Save Data", I declare that the information contained h | Proof of ormenship of at least 5,000 cyliniders of either L3,4 ar<br>L3/eg/Written subtionity for filling from the LPG cylinider brand<br>owners.<br>Proof of Cylinider brand ownership registration from Nerse<br>inoustive Property institute (KSPI) / Letter of authority from<br>brand owner |                                                          |

#### **ANNEX 1: REQUIREMENTS**

## a) Requirements for Licence for Retail of LPG in Cylinders:

- 1. Certificate of Incorporation / Business Registration Certificate;
- 2. CR12 from the Registrar of companies not be older than 1 year at the time of submission of the application. If a Limited company appears as part of the shareholders, provide the company's CR12 plus all the Directors' IDs;
- 3. Legible Copies of Identification Documents (*IDs/Passports for all the directors*);
- 4. Work Permits Class "G" for all foreign directors working in Kenya. Foreign directors not resident in Kenya should provide a notarized declaration and any employee given Powers of Attorney by a foreign director should provide a copy of their identification document;
- 5. Tax Compliance Certificate for the applicant;;
- 6. Single Business Permit for the premises of operation from the respective County Government;
- 7. Proof of ownership of at least 5,000 cylinders of either 0.5,1,3,6 or 13kg or a written authority for distributorship of a particular brand from a licensed LPG cylinder brand owner;
- 8. Fire Clearance Certificate for the premises from the respective County Government;
- 9. A certificate of weighing scale calibration from the Department of Weights and Measures; and
- 10. A colour photograph of the retail point clearly showing the cylinder holding cage and the neighbouring premises.

Energy & Petroleum Regulatory Authority

## b) Requirements for Licence for Retail of Petroleum Products (Except LPG):

- 1. Certificate of Incorporation / Business Registration Certificate;
- 2. CR12 from the Registrar of companies not be older than 1 year at the time of submission of the application. If a Limited company appears as part of the shareholders, provide the company's CR12 plus all the Directors' IDs;
- 3. Legible Copies of Identification Documents (IDs/Passports for all the directors);
- 4. Work Permits Class "G" for all foreign directors working in Kenya. Foreign directors not resident in Kenya should provide a notarized declaration and any employee given Powers of Attorney by a foreign director should provide a copy of their identification document;
- 5. Valid Tax Compliance Certificate for the applicant;
- 6. Single Business Permit for the premises of operation from the respective County Government;
- 7. Proof of ownership of the retail facility through a title deed or a registered lease in the name of applicant;

- 8. An Environmental Impact Assessment licence from NEMA for the facility;
- 9. A Fire Clearance Certificate for the facility from the respective County Government;
- 10. Certificate of Compliance with the Physical Planning Act 2019;
- 11. A certificate of registration of the facility as a work place from the Directorate of Occupational Safety and Health Services;
- 12. A calibration certificate for each petroleum storage tank at the facility;
- 13. A certificate of calibration of the petroleum dispensing units' meters from the Department of Weights and Measures;
- 14. A pressure test report for the petroleum tanks and pipelines at the facility;
- 15. A colour photo of the facility clearly showing the frontage and the forecourt; and
- 16. An up to date Emergency Response Plan from the applicant.

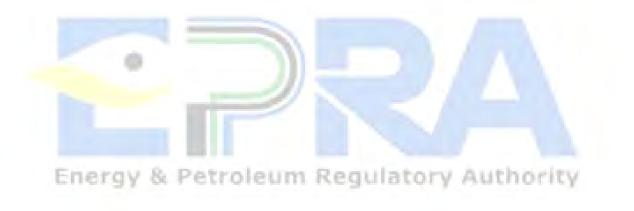